Guide de sélection

# Gamme HP ScanJet

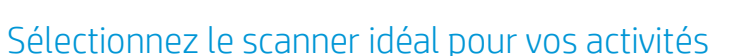

<span id="page-0-0"></span>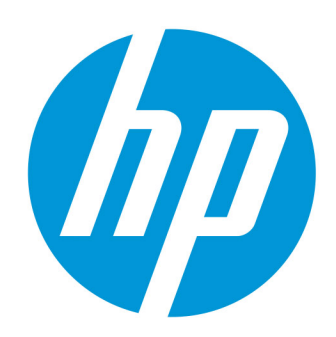

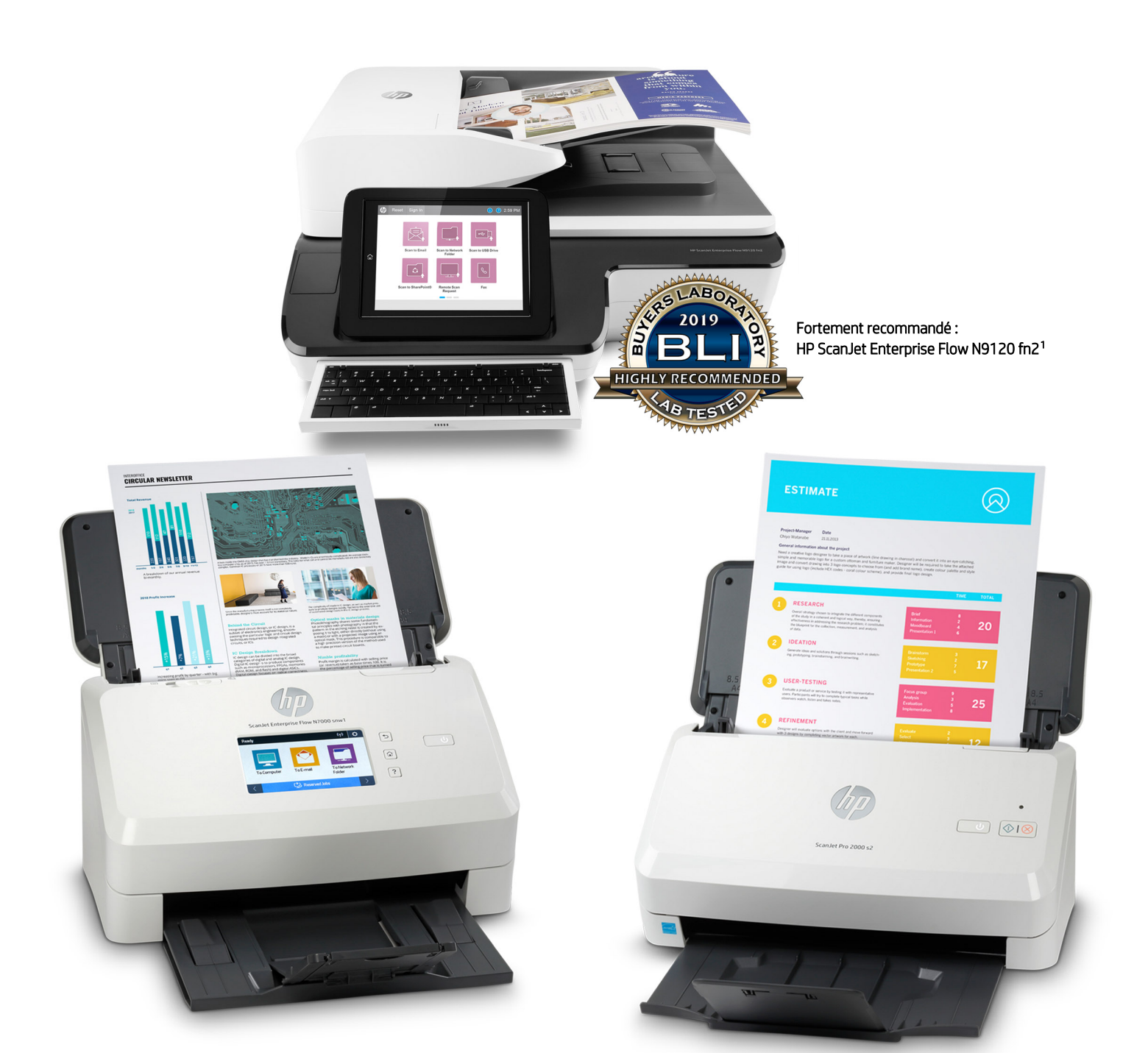

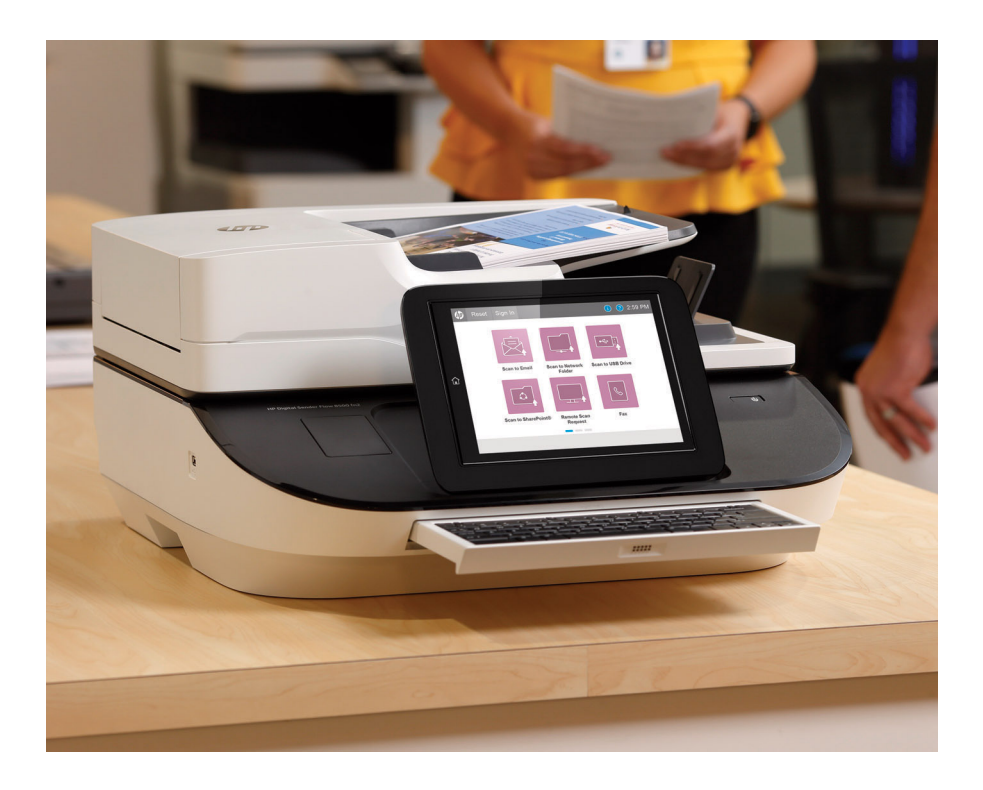

## Transformez le papier en flux numériques

Les entreprises sont exposées à un véritable tsunami de données. Pour poursuivre leurs activités sereinement face à cet afflux incessant, elles doivent se doter de l'agilité nécessaire pour réagir rapidement et pour traiter l'information efficacement. Il n'est donc pas étonnant de constater que les entreprises les plus performantes se tournent vers des solutions de capture de documents capables de transformer des piles de papier en workflows numériques optimisés.

La capture de document est un processus qui consiste à générer la version numérique d'un contenu sur papier (ou autre support) qui doit être intégré dans le workflow de votre entreprise. Première étape dans la définition de votre stratégie de capture de documents, la présente fiche technique va vous aider à choisir le ou les scanners HP les mieux adaptés à vos activités. En examinant votre workflow de numérisation sous différents angles, nous allons vous aider à identifier le ou les scanners les mieux adaptés à vos activités.

## Pourquoi HP

Réputés pour leurs performances et leur fiabilité, les scanners HP Scanjet ont été conçus pour être très faciles à utiliser. Ils proposent des fonctionnalités avancées qui vous aident dans toutes vos activités. HP propose une large gamme d'équipements de numérisation, allant des scanners feuille à feuille ou à plat connectés à un PC et destinés aux particuliers aux scanners en réseau qui peuvent être partagés entre plusieurs utilisateurs.

<span id="page-1-0"></span>Faites confiance à HP pour ses innovations : par exemple, HP EveryPage, une solution qui s'appuie sur de nombreuses technologies et qui veille à ce que toutes les feuilles présentes dans le bac d'alimentation automatique soit numérisées. Certains modèles de scanners HP ScanJet for business peuvent être administrés et configurés à distance avec le logiciel de gestion de parc HP Web Jetadmin<sup>[2](#page-7-1)</sup>, qui facilite le déploiement de systèmes de gestion documentaire à l'échelle de l'entreprise.

Dans les pages qui suivent, nous abordons certains aspects de votre workflow, nous décrivons les fonctionnalités de numérisation correspondantes et nécessaires à votre workflow, nous fournissons des détails sur la gamme complète de scanners HP et enfin, nous examinerons l'exemple d'une entreprise qui a pu sélectionner un scanner adapté à ses besoins.

#### Deux types d'ADF

HP utilise le chemin en C pour les scanners à plat et le chemin droit pour les scanners avec bac d'alimentation.

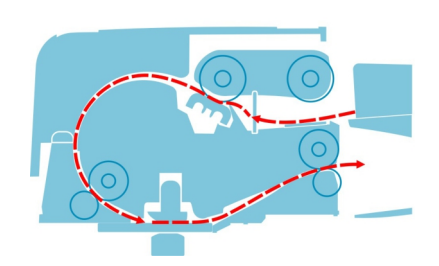

*Coupe transversale d'un chargeur automatique à plat avec chemin de papier en C*

Le chemin en forme de C prend en charge différents types de supports et est conçu pour s'intégrer au scanner à plat afin d'offrir un appareil compact.

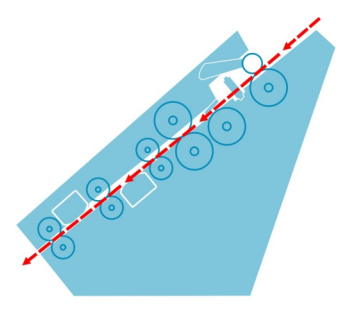

*-Coupe transversale du chargeur ADF d'un scanner feuille à feuille avec chemin de papier droit*

Le chemin droit prend en charge différents types de supports et permet la numérisation de documents plus épais et plastifiés puisque le document reste à plat.

## Comment choisir un scanner ?

Pour choisir un scanner adapté à vos activités, vous devez vous poser quatre questions sur votre workflow de numérisation :

- 1. Avez-vous besoin de partager le scanner ? (Faites votre choix entre un périphérique connecté à un PC ou au réseau.)
- 2. Qu'allez-vous numériser ? (Choisir entre un appareil à bac d'alimentation ou à plat.)
- 3. Combien de pages allez-vous numériser ? (Choisir l'appareil capable de traiter votre charge de travail quotidienne.)
- 4. Comment allez-vous gérer vos documents ? (Choisir les fonctionnalités de gestion de la capture de documents, du flux de numérisation et du scanner.)

Comme chaque question correspond à des capacités spécifiques des scanners, vos réponses pourront vous guider vers le scanner qui correspond le mieux à votre activité. Les pages 5 et 6 présentent le portefeuille complet des scanners HP ScanJet for business ; dans ces deux pages, les caractéristiques des scanners sont présentées sous forme de tableau et en reprenant les questions ci-dessous.

## Avez-vous besoin de partager le scanner ?

#### *Faites votre choix entre un périphérique connecté à un PC ou au réseau*

Choisir entre un équipement de numérisation connecté à un PC ou au réseau de l'entreprise dépend du nombre d'utilisateurs. Les scanners connectés à un PC conviennent aux personnes qui numérisent régulièrement un certain nombre de documents et qui souhaitent vérifier ceux-ci sur leur PC. Les scanners HP ScanJet connectés à un PC utilisent l'interface USB Hi-Speed.- Les scanners en réseau sont déployés dans les environnements où plusieurs utilisateurs doivent accéder à un équipement de numérisation ; ils utilisent une interface Ethernet pour se connecter au réseau.

## Qu'allez-vous numériser ?

#### *(Faites votre choix entre un scanner feuille à feuille et un scanner à plat.)*

La nature des supports à numériser conditionne le type de scanner recommande : à plat ou feuille à feuille. La zone de numérisation des scanners à plat se présente sous la forme d'une plaque de verre plate qui permet de numériser les documents qui ne pourraient pas être acheminés par un chargeur automatique (ADF). Les entreprises peuvent choisir un scanner à plat si elles scannent fréquemment des livres, des revues ou d'autres documents reliés, des objets volumineux ou très délicats, ou des photos ou autres documents qui doivent être numérisés à des résolutions supérieures à 600 points par pouce  $($ ppp $)$ .

Par ailleurs, la plupart des documents commerciaux ou administratifs tels que les cartes d'identité ou les cartes de visite peuvent être traités sans problème par les scanners feuille à feuille HP. Les scanners feuille à feuille HP étant équipés d'un chemin droit, leur chargeur ADF peut traiter une plus grande diversité de supports – y compris les papiers à fort grammage ou couchés/plastifiés – que les scanners à plat avec chemin en C (voir illustrations de gauche). Par ailleurs, leur encombrement est inférieur à celui des réduit que les scanners à plat.

#### *Formats de papier supportés*

Dans la plupart des bureaux, la numérisation porte principalement sur des documents au format A4 (210 x 297 mm), Letter (8,5 x 11 po) ou Legal (8,5 x 14 po), mais certaines entreprises peuvent également avoir besoin de numériser des documents grand format tels que A3 (297 x 420 mm) ou Tabloid (11 x 17 po). Certains scanners peuvent traiter les supports d'une longueur allant jusqu'à 309,9 cm (122 pouces). Les scanners à plat et les scanners feuille à feuille proposés par HP proposent différentes capacités de manipulation des supports qui répondent aux besoins de la plupart des bureaux.

## Combien de pages allez-vous numériser ?

*(Choisissez un scanner capable de traiter votre charge de travail quotidienne.)* La conception initiale d'un scanner prévoit le nombre de pages que celui-ci peut traiter au cours d'une journée, ou « production quotidienne recommandée ». Il est conseillé d'estimer le nombre de pages que vous prévoyez de numériser, puis de choisir un scanner qui correspond à cette valeur (ou qui lui est supérieure).

Les scanners HP ScanJet supportent des chargeurs ADF de différentes capacités (nombre de pages que vous pouvez charger en une fois dans le bac d'entrée de l'ADF). Une capacité d'entrée ADF plus élevée permet aux utilisateurs de charger des tâches comportant un nombre de pages plus important et de limiter le nombre d'interactions avec le scanner (par exemple, pour remettre du papier).

#### *Choisissez une vitesse de numérisation*

Il est conseillé de tenir compte également des vitesses de numérisation, qui augmentent généralement en parallèle avec la « production quotidienne recommandée », et qui peuvent faire gagner du temps aux employés et à l'entreprise. Sur la base d'une page standard de format A4/Letter, la vitesse du scanner est mesurée en pages par minute/ppm (nombre de pages pouvant être acheminées dans l'ADF en une minute), et en images par minute/ipm (nombre d'images pouvant être traitées par le scanner en une minute, le terme « image » désignant le fichier numérisé et éditable d'une page capturée). Tous les scanners HP ScanJet for business (à plat et feuille à feuille) peuvent capturer les deux côtés d'un document en un seule passe à travers le BAA. Pour cette raison, la valeur ipm pourra atteindre le double de la valeur ppm (deux images générées pour un seul acheminement).<sup>3</sup>-

Certains modèles de scanners HP ScanJet for business sont équipés de la technologie HP EveryPage, qui permet de sélectionner en toute confiance des vitesses très élevées d'acheminement et de capture numérique – y compris pour les charges de travail incluant des supports de différents formats et grammages. Les technologies HP EveryPage réduisent l'usure des documents tout en garantissant le traitement ininterrompu des pages.

## Comment allez-vous gérer vos documents ?

#### *Choisissez les fonctions de capture de document*

Les besoins varient d'une entreprise à une autre. Certaines entreprises ont besoin de capturer un niveau de détail élevé pour des objets tels que les photographies : elles devraient utiliser des scanners à plat avec une résolution de numérisation d'au moins 1200 ppp.

Tous les scanners HP ScanJet for business répondent au besoin minimum de capture de documents et dans des workflows simples. Par exemple, les documents sont numérisés, puis stockés sous forme de fichiers PIF. La reconnaissance optique de caractères (COR), qui convertit l'image d'un document en texte numérisé et éditable, fait partie des fonctionnalités standard des scanners HP ScanJet for business.

Les scanners HP ScanJet Pro 2000 s2, 3000 s4, 2500 f1, 3500 f1, N4000 snw1, 4500 fn1, HP ScanJet Enterprise Flow N9120 fn2 et HP Digital Sender Flow 8500 fn2 Document Capture Workstation sont équipés du logiciel HP Scan, qui permet de superviser l'exécution des numérisations et de les prévisualiser avant l'enregistrement. Faites facilement les ajustements nécessaires pour obtenir les résultats que vous souhaitez, notamment en réorganisant, ajoutant ou supprimant des pages ; rotation de 90 degrés à gauche ou à droite ; et en modifiant l'exposition, le type de fichier et la destination. (Les pages vierges peuvent être supprimées automatiquement.) Vous pouvez utiliser des raccourcis standard ou personnaliser vos réglages en fonction des tâches que vous effectuez le plus souvent.

Les entreprises ayant défini des workflows plus complexes ou qui ont des besoins spécifiques tes que l'intégration du logiciel Kofax Virtual ReScan (VRS) Pro doivent se tourner vers des scanners dotés de fonctionnalités de workflow avancées. Les scanners HP ScanJet Enterprise Flow 7000 s3 et HP ScanJet Enterprise Flow 7500 sont équipés du logiciel HP Smart Document Scan (SDSS), une application de capture et de routage rapide facile à utiliser qui vous permet d'améliorer, de manipuler, d'envoyer, de stocker et d'imprimer des documents numérisés.

HP SDSS permet d'automatiser certaines tâches complexes d'un simple clic : suppression des pages vierges, reconnaissance des codes à barres, numérisation par lots, nettoyage des images et envoi vers différentes destinations, y compris emplacements réseau et Microsoft® SharePoint®. Le modèle HP Digital Sender Flow 8500 fn2 Document Capture Workstation intègre des fonctionnalités similaires au niveau matériel.

Sur le scanner HP ScanJet Enterprise Flow 5000 s5 et N7000 snw1, le logiciel HP Scan Premium vous permet de numériser d'une seule touche, de capturer du texte avec l'OCR zonal, de capturer des codes à barres avec le code à barres zonal, de créer des raccourcis personnalisés, d'ajouter des métadonnées et de profiter de processus automatisés qui simplifient et améliorent les flux de travail. Les capacités de numérisation vers le cloud permettent de numériser et d'envoyer facilement des informations là où vous en avez besoin. Vous pouvez même envoyer vers plusieurs destinations simultanément. Pour plus de sécurité, incluez une signature numérique dans un fichier PDF ou appliquez un timbre numérique à chaque page numérisée.

#### *Choisissez les fonctionnalités d'intégration au flux de travail*

La plupart des scanners HP ScanJet sont livrés avec les pilotes ISIS, WIA, TWAIN et SANE qui permettent l'intégration avec des logiciels tiers de capture pour la gestion documentaire.

#### *Choisissez les fonctionnalités d'administration des scanners*

Le logiciel de gestion de parc HP Web Jetadmin<sup>2</sup> aide le personnel IT à configurer, superviser et dépanner les équipements d'imagerie et d'impression à partir d'un simple PC connecté au réseau et doté d'un navigateur Web. Certains modèles HP ScanJet peuvent être supervisés par HP Web Jetadmin<sup>2</sup>. Les scanners HP Digital Sender Flow 8500 fn2 et HP ScanJet Enterprise Flow N9120 fn2 offrent une prise en charge complète de Web Jetadmin - il est facile de créer des profils de numérisation, de résoudre les problèmes et de mettre à jour les microprogrammes.

## À plat

Pour numériser des documents avec les scanners à plat HP, vous pouvez utiliser le chargeur automatique ADF ou placer les photos, les livres ou les documents volumineux sur la vitre.

<span id="page-4-0"></span>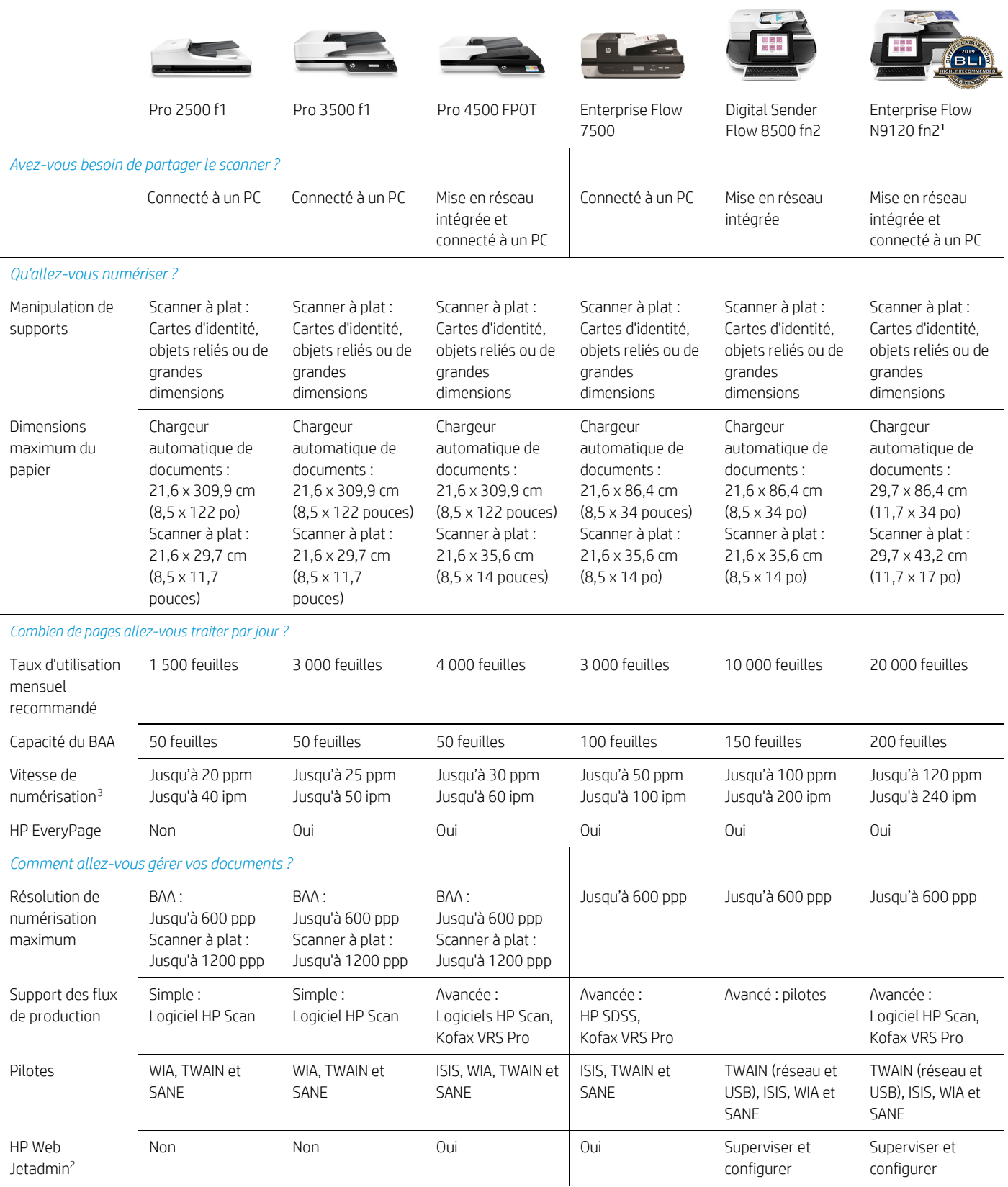

**Contract Contract Contract Contract** 

## Alimentation feuille à feuille

Les scanners HP feuille à feuille sont compacts et vous permettent de gagner de la place sur/dans votre bureau, tout en étant prêts à traiter la plupart des supports.

<span id="page-5-1"></span><span id="page-5-0"></span>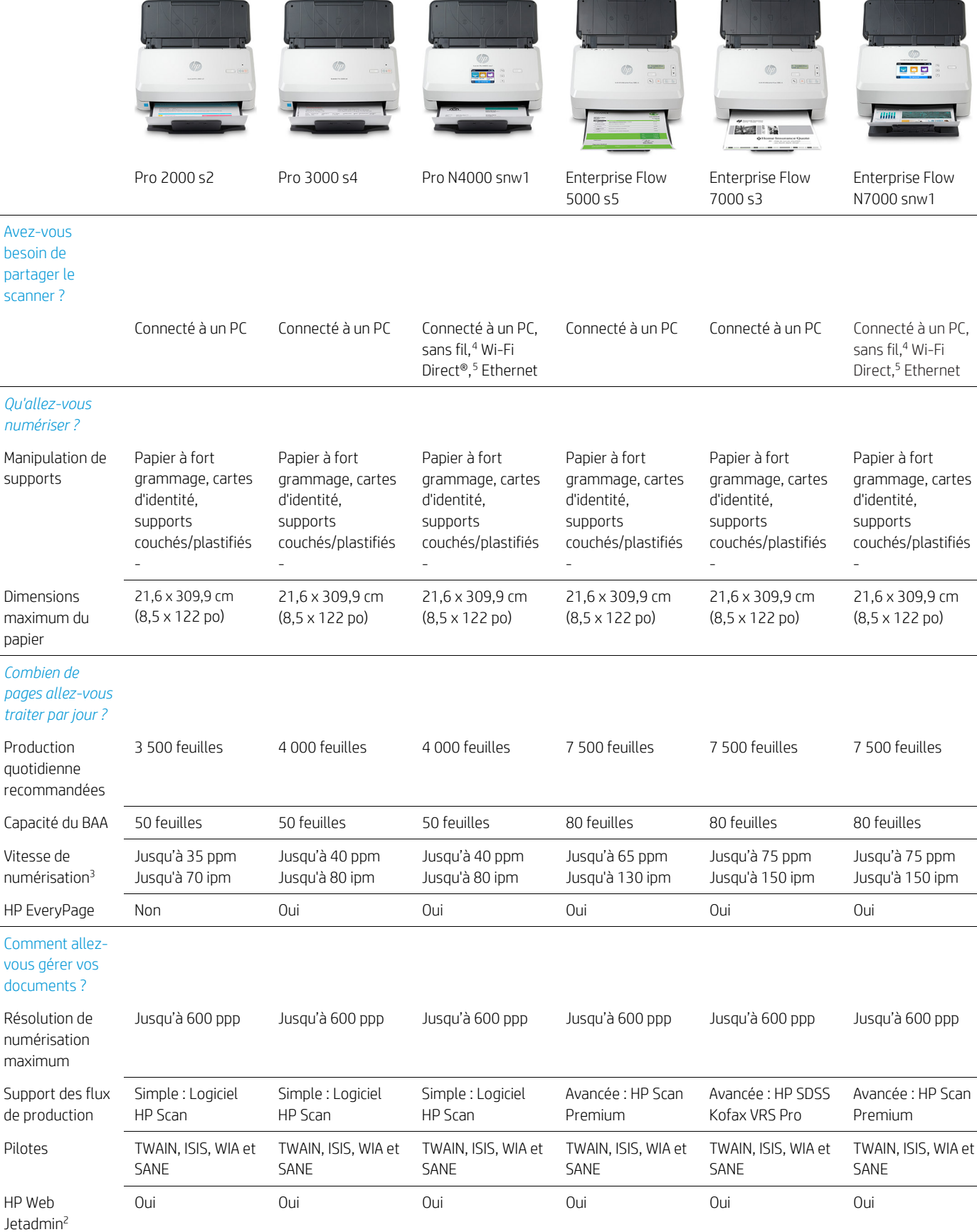

#### HP ScanJet for business | Guide de sélection

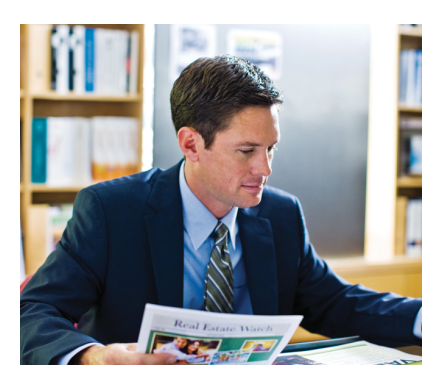

## Succès de nos clients : KeyPoint Government Solutions

#### *Profil et historique de la société*

KeyPoint Government Solutions est l'un des principaux prestataires de services d'enquête et d'atténuation des risques pour les secteurs public et privé, dont le Department of Homeland Security (DHS). Une équipe de quatre employés DHS peut numériser jusqu'à 4000 pages par jour. Les documents doivent être manipulés avec précaution, mais ils sont traités très rapidement.

KeyPoint n'était pas satisfait de ses anciens scanners, qui devaient être nettoyés au moins une fois par jour. Par ailleurs, ils ont constaté que le support technique sur site de ces scanners était généralement inefficace et prenait trop de temps.

#### *Pourquoi DHS a choisi un scanner à plat connecté à un PC HP*

KeyPoint doit numériser régulièrement des supports déformés, endommagés ou délicats ; dans ce contexte, un scanner à plat s'imposait. N'ayant pas besoin de partager ces numérisations dans le cadre d'un workflow, DHS a choisi un scanner connecté à un PC. Au final, DHS a acheté quatre scanners à plat HP Scanjet Enterprise 7500<sup>[6](#page-7-5)</sup> ayant chacun une valeur de production recommandée jusqu'à 3000 feuilles par jour.

Au niveau des workflows, l'équipe DHS apprécie particulièrement les capacités d'OCR, qui lui permettent de numériser toute une gamme de documents – des notes manuscrites sur des enveloppes aux dossiers du palais de justice local – et de les enregistrer sous forme de fichiers PIF avec fonctionnalités de recherche. L'équipe DHS se félicite de la capacité de détection de pages multiples de ces scanners : elle leur permet de s'assurer que les pages sont traitées avec soin et qu'aucune page n'est sautée, et elle a rapidement constaté que les fonctionnalités automatiques de pivotement et d'orientation lui faisaient gagner un temps considérable.

## « La fiabilité des scanners HP Scanjet est remarquable : elle facilite le travail de notre équipe et elle permet d'optimiser l'efficacité et la productivité continue de notre personnel. »

*–DÉCLARATION DE RUSSELL P. MCABEE, DIRECTEUR ADJOINT DES PROGRAMMES CHEZ KEYPOINT*

## Vous pouvez compter sur HP

Avec ce document, vous disposez des informations dont vous avez besoin pour orienter au mieux votre investissement en matière de capture de documents. En examinant de près les types de support à numériser, le nombre de documents à numériser par jour, vos besoins spécifiques en matière de capture de documents et l'éventualité d'une connexion à votre réseau d'entreprise, vous pourrez identifier très facilement le scanner le mieux adapté à vos activités.

Quel que soit le scanner choisi, vous pouvez compter sur HP pour vous proposer un équipement présentant des performances fiables et une gamme complète de fonctionnalités très faciles à utiliser.

#### Pour en savoir plus, consultez les sites

[hp.com/go/scanners](http://www.hp.com/go/scanners)

#### Remarques

<span id="page-7-0"></span><sup>1</sup> Le scanner HP ScanJet Enterprise Flow N9120 fn2 a obtenu la mention « Hautement recommandé » du Buyers Lab en 2019.

<span id="page-7-1"></span><sup>2</sup>Vous pouvez télécharger gratuitement HP Web Jetadmin su[r hp.com/go/webjetadmin.](http://www.hp.com/go/webjetadmin)

<span id="page-7-2"></span><sup>3</sup> Les vitesses de numérisation sont mesurées à 300 ppp (noir et blanc, couleur ou échelle de gris) avec un papier au format A4 et en mode Portrait.

<span id="page-7-3"></span>4 Les performances sans fil dépendent de l'environnement physique et de la distance depuis le point d'accès. Elles peuvent être limitées en cas de connexions actives à un réseau privé virtuel (VPN).

<span id="page-7-4"></span><sup>5</sup> Nécessite l'application HP JetAdvantage Capture. Téléchargez l'application su[r hp.com/go/documentmanagement.](http://www.hp.com/go/documentmanagement) Les performances sans fil dépendent de l'environnement physique et de la distance par rapport au point d'accès, et peuvent être limitées en cas de connexions VPN actives. La numérisation Wi-Fi Direct® nécessite que le périphérique portable soit connecté directement au réseau Wi-Fi du scanner.

<span id="page-7-5"></span><sup>6</sup> Le scanner à plat HP Scanjet Enterprise 7500 est le prédécesseur du scanner à plat HP Scanjet Enterprise Flow 7500.

Abonnez-vous pour les mises à jour **Abonnez-vouspour les mises à jour**<br> **[hp.com/go/getupdated](http://www.hp.com/go/getupdated)** Partager avec des coll

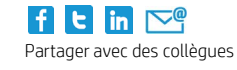

© Copyright 2016 2018 2020 HP Development Company, L.P. Les informations contenues dans le présent document peuvent être modifiées à tout moment et sans préavis. Les seules garanties applicables aux produits et services HP sont établies dans les déclarations de garantie expresses accompagnant lesdits produits et services. Aucun élément du présent document ne peut être interprété comme constituant une garantie supplémentaire. HP ne saurait être tenu pour responsable des erreurs ou omissions de nature technique ou rédactionnelle qui pourraient constatées dans le présent document.

Microsoft et SharePoint sont des marques déposées du groupe Microsoft aux États-Unis.

4AA3-8971FRE, mars 2020, rév. 9

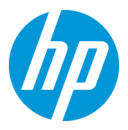